# **OPFRIS VERHAAL:**

# **NOMENCLATUUR VAN ORIUMMUIZE**

**EN RATTEN**

# **Hein van Lith**

*Departement Dier in Wetenschap en Maatschappij, Faculteit Diergeneeskunde, Universiteit Utrecht.*

### **Inleiding**

**»** De nomenclatuur van stammen, lijnen en kolonies van laboratoriummuizen en -ratten speelt een belangrijke rol bij de verslaggeving van het onderzoek. In een publicatie moet altijd vermeld worden met welke (sub)stam(men) gewerkt is, zodat andere laboratoria in staat zijn desgewenst het onderzoek te herhalen en erop voort te bouwen. Helaas is dit anno 2013 nog steeds niet altijd het geval. Bijvoorbeeld in het artikel van Bueno e.a. (1) wordt gebruik gemaakt van Wistar-ratten (Afb. 1), maar de onderzoekers hebben niet nader omschreven om wat voor soort Wistar-ratten het gaat. Hetgeen een probleem is, want er bestaan zowel outbredkolonies (bijvoorbeeld Hsd:WI) als inteeltstammen (bijvoorbeeld WIST/Nhg) van de Wistar-rat (2). En als het al om outbred Wistars zou gaan, dan is het zo dat er enorme verschillen kunnen zijn tussen Wistar-ratten die afkomstig zijn van verschillende leveranciers (3). Of wat te denken van een publicatie waarin slechts vermeld wordt dat men met BALB/c-muizen heeft gewerkt (4).

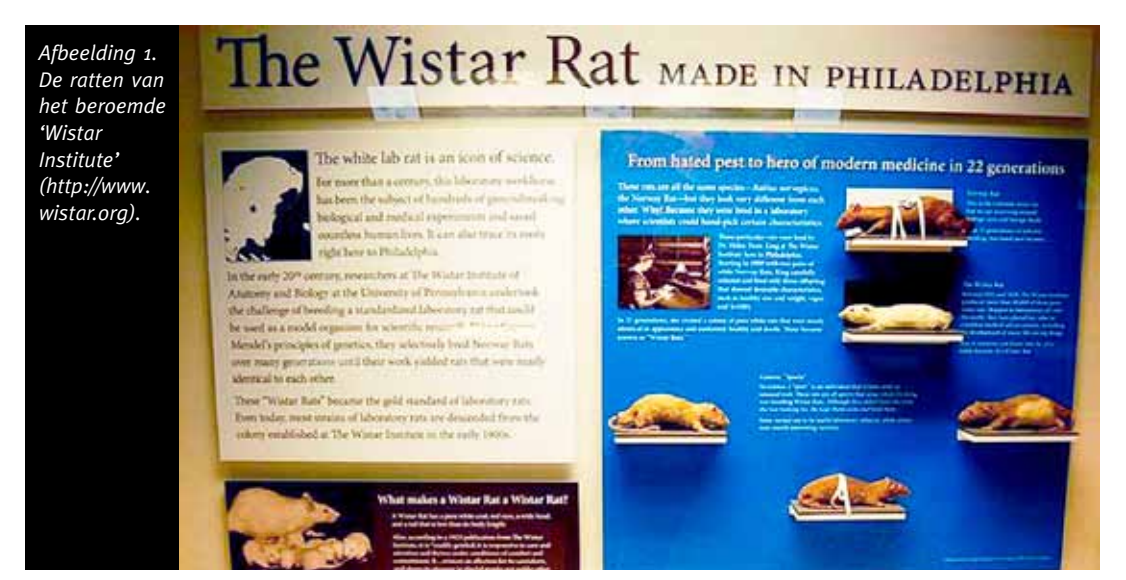

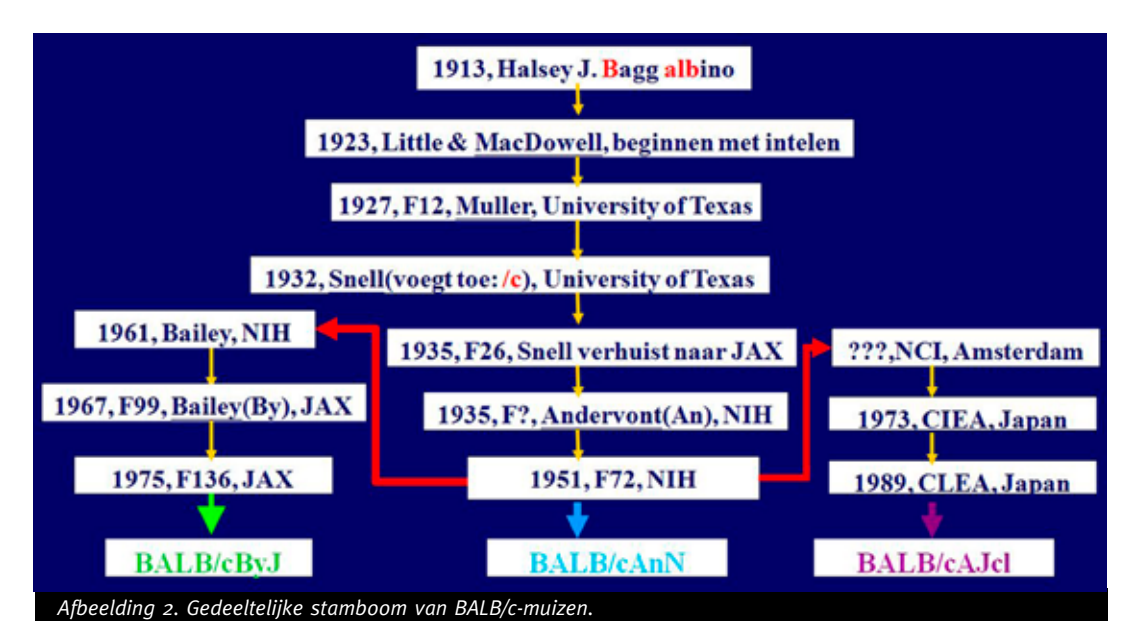

De vraag die zich dan vervolgens opdringt is natuurlijk *'met welke substam dan?'* Immers, er zijn meerdere BALB/c-stammen (Afb. 2). Een dergelijke situatie doet zich tevens voor bij het artikel van Zysler e.a. (5), maar daar heeft men de nomenclatuurregels helemaal aan de laars gelapt want men heeft het over Balb-c muizen i.p.v. BALB/c-muizen. Kwalijk is ook als in 2013 nog een verouderde (sub)stamnaam van de 129 gebruikt wordt (6), terwijl reeds in 1999 een revisie omtrent de nomenclatuur van de 129 heeft plaatsgevonden (7). Doordat men zich soms onvoldoende bewust is van het hoe en waarom van de (sub)stam-nomenclatuur, kan er zelfs sprake zijn van een mislukte dierproef. 'Bijvoorbeeld wanneer genetisch gemodificeerde muizen op een C57BL/6N-achtergrond vergeleken zouden worden met wildtype (controle) C57BL/6NJ of C57BL/6J-muizen (8).' Kortom er gaat nog (te) veel mis bij dierexperimentele studies als het gaat om het in acht nemen van de nomenclatuurregels en -richtlijnen. Reden om in Biotechniek een en ander op te frissen. Een uitgebreide beschrijving van de nomenclatuurregels voor laboratoriummuizen en -ratten is overigens te vinden op de website van *'Mouse Genome Informatics':*

http://www.informatics.jax.org/mgihome/nomen/strains.shtml. Dit online-document is opgesteld door de *'International Committee on Standardized Genetic Nomenclature for Mice' en de 'Rat Genome and Nomenclature Committee'*. Ooit is er in Biotechniek wel eens aandacht aan de nomenclatuurregels besteed (9), maar dat is al weer 34 jaar geleden! Dus hoogste tijd voor een opfrisverhaal.

#### **Inteeltstammen**

Een inteeltstam wordt aangeduid met een aantal hoofdletters uit het Latijnse schrift of een combinatie van deze letters met Arabische cijfers. In het laatste geval moet de naam wel met een hoofdletter beginnen. Uitzonderingen hierop vormen enkele historisch gegroeide namen van inteeltstammen (zoals 129). Men moet er op letten dat inteeltstammen van de rat en de muis niet dezelfde notatie krijgen. Jammer genoeg is dat in het verleden niet altijd gelukt. Zo kennen we zowel ratten- als muizenstammen met de naam DA of SD. Echter door toevoeging van de substamcode (zie hierna) is de naam doorgaans toch weer uniek geworden. Inteeltstammen die dezelfde oorspong hebben, maar van elkaar gescheiden zijn vóór 20 achtereenvolgende generaties van broer x zuster-paringen, zijn verwante inteeltstammen. Hun relatie moet tot uitdrukking gebracht worden in de nomenclatuur. Dat is bijvoorbeeld het geval bij de volgende

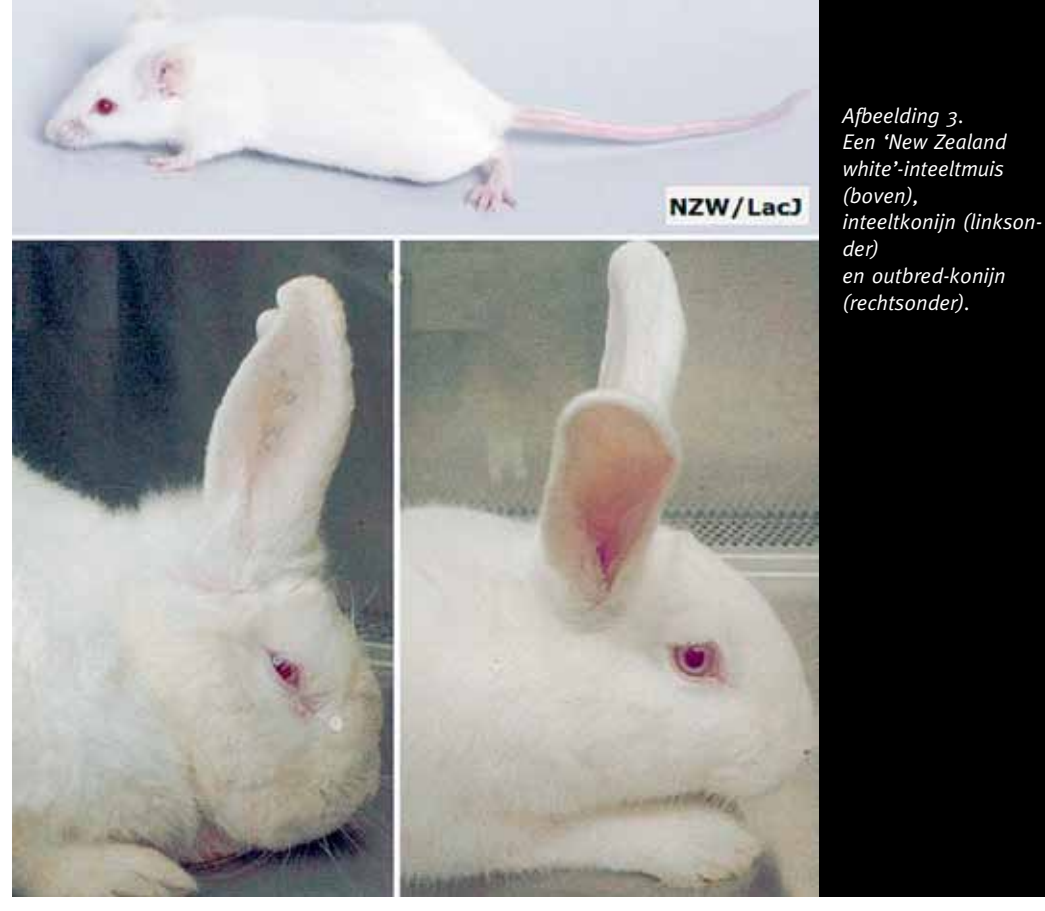

inteeltstammen van de muis: NZB, NZC, NZO, NZW, NZX, NZY. Opmerkelijk is de naam NZW, hetgeen een afkorting is van '*New Zealand white*'. Naast NZW-konijnen (outbred én inteelt) bestaan er dus ook NZW (inteelt)muizen (Afb. 3).

#### **Substammen**

Substammen krijgen de naam van de oorspronkelijke inteeltstam, gevolgd door een schuine streep (/) en de laboratoriumcode van een bepaald instituut, laboratorium of onderzoeker (bijvoorbeeld A/J). Deze code bestaat uit een tot vier letters (een hoofdletter gevolgd door kleine letters). Laboratoriumcodes worden toegewezen door het Institute of Laboratory Animal Research (ILAR): http://dels.nas.edu/global/ilar/Lab-Codes.

In afbeelding 4 zijn als voorbeeld de laboratoriumcodes van het Nederlands Kanker Instituut te vinden. Als door een laboratorium meerdere substammen van een stam worden aangehouden, wordt de laboratoriumcode voorafgegaan door een (serie)nummer (bijvoorbeeld FL/1Re en FL/2Re).

Substammen kunnen de basis zijn voor andere substammen. Bijvoorbeeld omdat een ander instituut met die substam een eigen kolonie gaat opzetten. Zo is de C3H/HeH een muizensubstam die aangehouden is bij Harwell (H) die afkomstig was van de Heston (He) C3H-substam. De laboratoriumcodes moeten achter elkaar geplaatst worden en volledig zijn. In publicaties mogen stamnamen afgekort worden, nadat eerst in die publicatie de volledige en juiste naam is gegeven (Afb. 5).

## **F1 -hybriden**

F1 -hybriden worden aangeduid met hoofdletterige afkortingen (geregistreerd bij het ILAR; Afb. 5) van de twee ouderstammen (de moeder-inteeltstam eerst) gevolgd door F1. Bij gebruik van F1 -hybriden dient men erop bedacht te zijn dat het in een experiment kan uitmaken welke van **»**

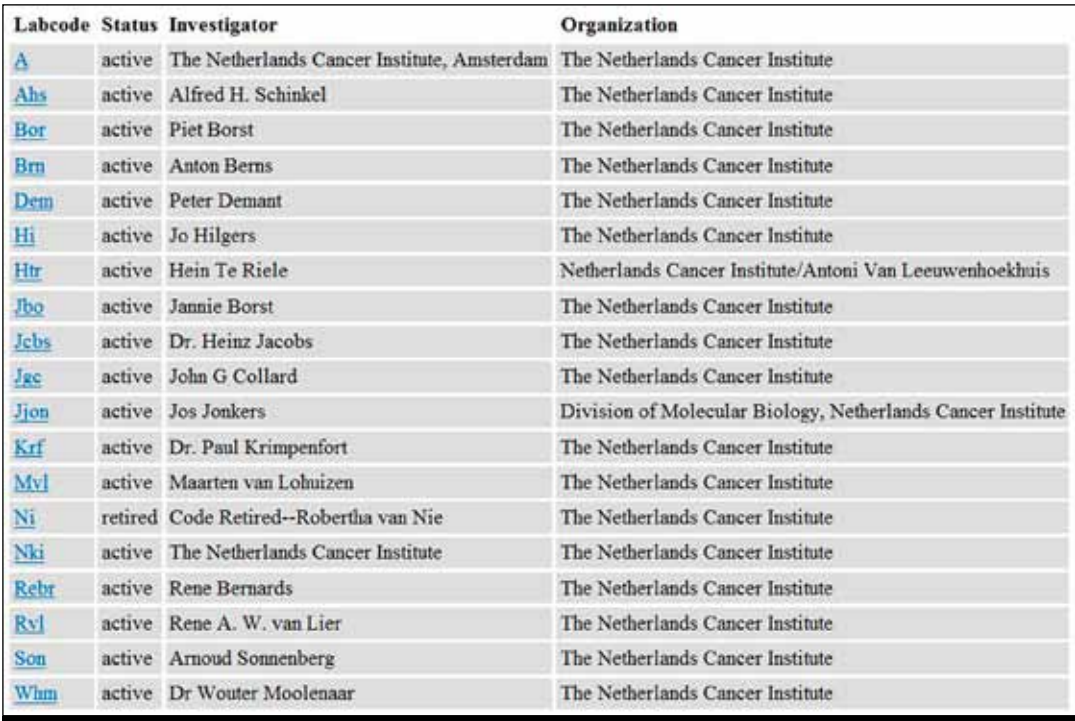

*Afbeelding 4. Officiële laboratoriumcodes van het Nederlands Kanker Instituut.*

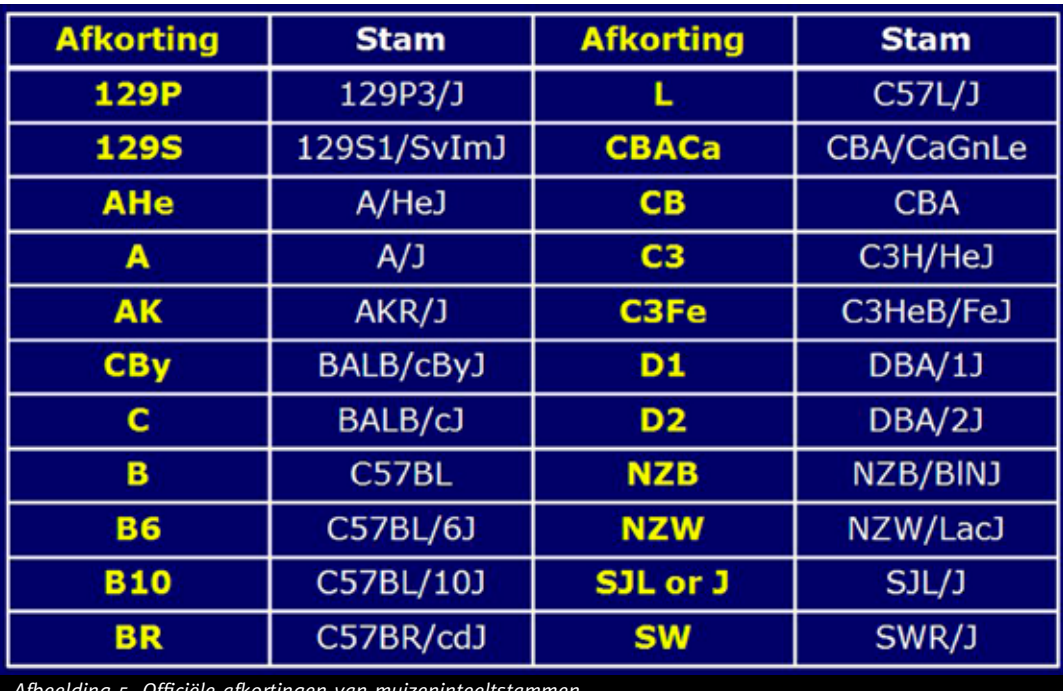

de twee ouderstammen de moeder- respectievelijk vaderdieren heeft geleverd. Dit wordt tot uitdrukking gebracht in de naam. Voorbeelden:

**D2B6F1,** nakomelingen van een kruising tussen een DBA/2J-moeder en een C57BL/6J-vader. Volledige naam is (DBA/2J x C57BL/6J) $F_i$ ;

**B6D2F1,** nakomelingen van een kruising tussen een C57BL/6J-moeder en een DBA/2J-vader. Volledige naam is  $(C57BL/6J \times DBA/2J)F_1$ .

#### **Co-isogene stammen**

Een co-isogene stam (lijn) wordt weergegeven met de volledige naam van de stam waarmee de lijn co-isogeen is. Dit wordt gevolgd door een liggend streepje. Vervolgens komt er (*cursief*) het gen-symbool met daarbij het gemuteerde allel in *superscript*, althans als de allelische variant ontstaan is door een spontane mutatie of chemisch-geïnduceerde mutatie. Bijvoorbeeld de C57BL/6J- $Tyr^{2J}$  co-isogene lijn; het betreft hier een spontane mutatie van de tyrosinase (= albino) locus in de C57BL/6J-inteeltstam. De mutatie heeft als gevolg dat in haren en ogen het pigment ontbreekt. Ofwel het is een C57BL/6J-lijn die albino is.

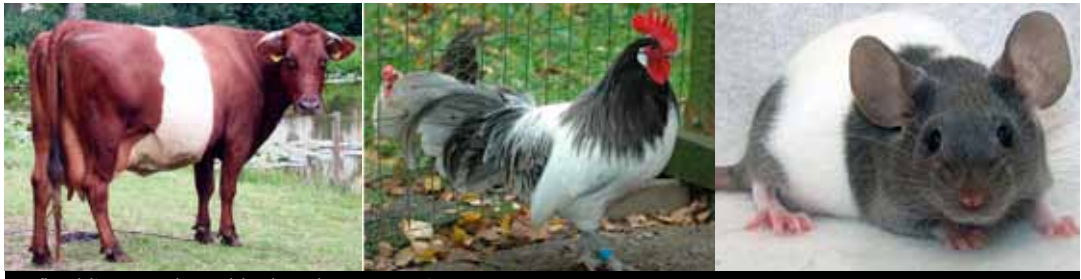

*Afbeelding 6. Lakenvelder koe, haan en muis.*

Een ander voorbeeld is de C3H/R1-*bt<sup>1R</sup>* stam. Deze mutatie ontstond als gevolg van de chemische stof ENU. Het effect van deze mutatie is dat dieren met een agouti vacht (dat is de normale vachtkleur van de C3H/R1 stam) een witte band (Engels: belt; vandaar de afkorting bt) om het lichaam hebben. Dieren van deze co-isogene lijn zijn in feite een soort 'Lakenvelder muizen' (Afb. 6). Indien het gaat het om een co-isogene lijn die ontstaan is door genetische modificatie middels de embryonale stamcel (ES-cel)-techniek, dan begint de allelcode (in superscript en *cursief*) met de letters tm; de afkorting van 'targeted mutation'. Vervolgens komt er een serienummer van de aangebrachte gerichte genetische modificatie. Dit wordt ten slotte gevolgd door de registratiecode van het laboratorium of de onderzoeker.

129S7/SvEvBrd-*Fyntm1Sor* is een voorbeeld van een dergelijke co-isogene lijn. De modificatie van het *Fyn*-gen (de gencode staat voor Fyn proto-oncogene) vond plaats met behulp van EScellen van de 129S7/SvEvBrd-stam en werd uitgevoerd door Philippe Soriano. De chimaere dieren werden gepaard met de 129S7/SvEvBrd-stam en het gemodificeerde allel werd vervolgens in homozygote toestand gebracht. Het resultaat was uiteindelijk een co-isogene lijn. Soms kan de mutatie alleen in stand gehouden worden door middel van het paren van heterozygote dieren. Dit is helaas niet uit de naam van de stam te halen.

#### **Congene stammen**

De naam van congene stammen (lijnen) bestaat uit drie gedeelten. De volledige of verkorte notatie van de achtergrondstam wordt met een punt (.) gescheiden van de verkorte notatie van de donorstam. Dan volgt er een liggend streepje en vervolgens komt er (*cursief*) het gen-symbool met het in te kruisen allel in *superscript* of (*cursief*) het QTL-symbool. Voorbeelden:

**B6.AK-***H2*<sup>k</sup> een muizenstam met de genetische achtergrond van C57BL/6J, maar die hiervan verschilt doordat het allel *H2k* van donorstam AKR/J is ingekruist;

**» DA.F344-***Cia5* een rattenstam met de genetische achtergrond van DA, waarbij een chromo-

#### **Recombinant-inteeltstammen**

Recombinant-inteeltstammen (RI-stammen) worden aangeduid met een- of twee hoofdletterige afkortingen van de beide ouderstammen, waarbij de stam die de moederdieren levert eerst genoteerd wordt. De afkortingen van de ouderstammen worden gescheiden door een X, zonder spaties. Alle stammen van een RI-set krijgen serienummers, waarbij het er niet toe doet of de lijnen al dan wel niet op verschillende laboratoria gemaakt zijn. Voorbeelden:

**HXB set,** panel van recombinant-inteeltstammen ontstaan uit een kruising van SHR/OlaIpcv  $(\mathcal{Q}\mathcal{Q})$  en BN-*Lx*/Cub ( $\partial \mathcal{Q}$ )-ratten.

**HXB1, HXB2, HXB3, etc.** lijnen van een HXB-set van ratteninteeltstammen waarvan de moederstam SHR/OlaIpcv is en de vaderstam BN-*Lx*/Cub.

**AXB set,** panel van recombinant-inteeltstammen ontstaan uit een kruising van A/J ( $\mathcal{Q} \mathcal{Q}$ ) en C57BL/6J $(\triangle \triangle)$ -muizen.

**AXB1, AXB2, AXB3, etc.** lijnen van een AXB-set van muizeninteeltstammen waarvan de moederstam A/J is en de vaderstam C57BL/6J.

#### **Recombinant-congene stammen**

Recombinant-congene stammen (RC stammen) worden als volgt weergegeven. Eerst wordt een hoofdletterige afkorting van de achtergrondstam gegeven, dan volgt een kleine c en aansluitend nog een hoofdletterige afkorting van de donorstam. De verschillende lijnen van een RC-panel krijgen serienummers. Indien de donorstam op een cijfer eindigt, wordt een liggend streepje tussen dat cijfer en het serienummer geplaatst. Voorbeeld:

**CcS1, CcS2, CcS3, etc.** recombinant-congene stammen met BALB/c als achtergrondstam en STS als donorstam.

#### **Chromosoom-substitutiestammen**

Chromosoom-substitutiestammen (ook wel consome lijnen genoemd) worden weergegeven met de volledige naam van de gastheerstam. Deze wordt gevolgd door een liggend streepje en de letters Chr (chromosoom). Vervolgens komt er eerst een spatie en dan een (Arabisch) cijfer dat betrekking heeft op het chromosoom dat ingekruist is. Het chromosoomnummer draagt een superscript bij zich: het stamsymbool; dat wil zeggen de verkorte notatie van de donorstam. Hierna komt een schuine streep, gevolgd door de laboratoriumregistratiecode van degene die de stam houdt of heeft gemaakt. Indien een aantal dieren van een consome lijn naar een ander instituut wordt overgebracht en daar als inteeltstam verder wordt aangehouden, beschouwt men deze lijn als een substam. Achter de notatie komt dan nog de laboratoriumregistratiecode van dat andere instituut.

**C57BL/6J-Chr 19A/NaJ** is bijvoorbeeld de notatie van een consome lijn die chromosoom 19 van de A/J (A) op een C57BL/6J achtergrond bezit. De consome lijn werd gemaakt in het laboratorium van Nadeau (Na). Enkele dieren van deze lijn zijn overgebracht naar het Jackson Laboratory (J), waar de lijn als inteeltstam verder wordt aangehouden.

#### **Conplastische stammen**

Conplastische stammen zijn stammen waarbij de mitochondriën van de gastheerstam vervangen zijn door die van de donorstam. Conplastische stammen worden weergegeven met de volledige naam van de gastheerstam. Deze wordt gevolgd door een liggend streepje en de letters mt (mitochondriën). Vervolgens komt de naam van de donorstam in superscript. Voorbeeld: **C57BL/6-mtBALB/c** een stam met het nucleaire genoom van de C57BL/6J en het mitochondriale genoom van de BALB/c.

#### **Mate van inteelt**

Desgewenst kan in de notatie het aantal achtereenvolgende broer x zuster paringen vermeld worden. Tussen haken wordt dan een F, gevolgd het aantal generaties, achter de naam van de inteeltstam geplaatst; bijvoorbeeld ACI/N(F159). Als de informatie over het totale aantal generaties ontbreekt, maar wel bekend is wat het minimum aantal recente generaties is, komt tussen haken na de F een vraagteken plus het aantal bekende achtereenvolgende generaties van broer x zuster-paringen. Bijvoorbeeld C3H/HeJ-*ruf* (F?+25). Het is ook mogelijk om bij een co-isogene stam het aantal broer x zuster-paringen vanaf het ontstaan van de mutatie kenbaar te maken. Voorbeeld:

**BALB/c-***Foxn1***nu(F110 + F23)**, na 110 generaties van broer x zuster-paringen is bij de BALB/c-inteeltstam de haarloze mutatie ontstaan. Ondertussen is deze mutatie al 23 generaties van broer x zuster-paringen in stand gehouden.

#### **Genetisch gemodificeerde muizen- en rattenlijnen**

Zoals onder de paragraaf 'co-isogene stammen' valt te lezen is de naamgeving voor een lijn welke ontstaan is door genetische modificatie middels de ES-celtechniek behoorlijk complex. Dit geldt ook voor transgene lijnen (Afb. 7). Meer informatie omtrent nomenclatuurregels van genetisch gemodificeerde lijnen is te vinden in het artikel van Montoliu en Whitelaw (10) en op de website van *'Mouse Genome Informatics'*: http://www.informatics.jax.org/mgihome/nomen/ gene.shtml#tim

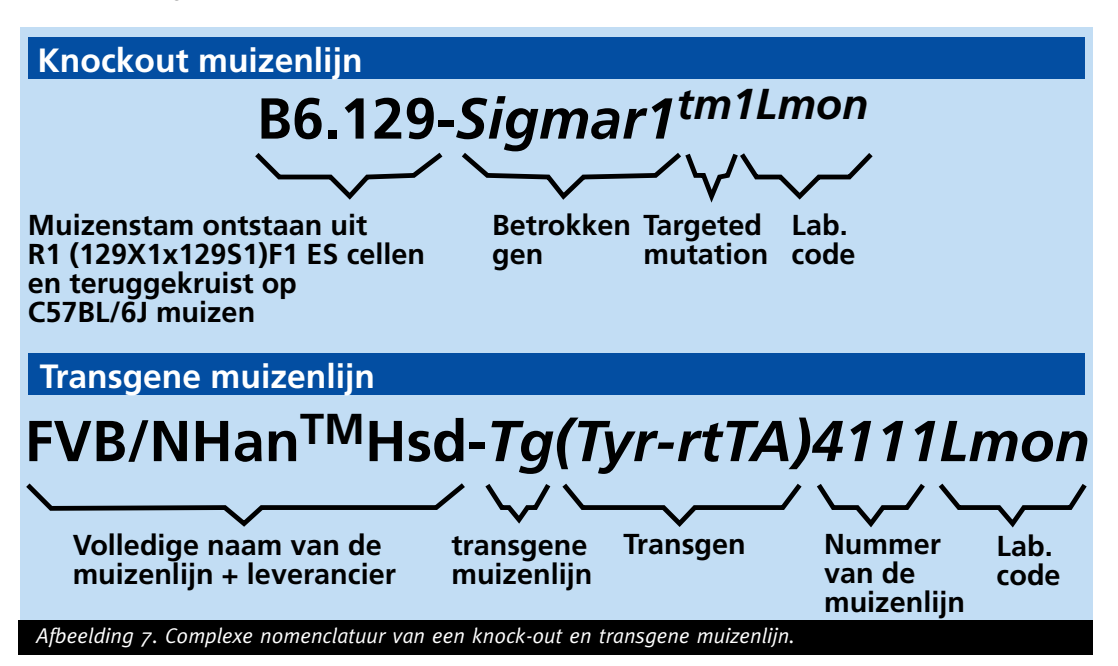

#### **Outbred-kolonie**

De notatie van een outbred-kolonie begint met een laboratoriumcode, dan komt er een dubbele punt (:) en aansluitend volgt de kolonieaanduiding. De koloniecode bestaat uit een of meerdere hoofdletters en cijfers, maar begint altijd met een hoofdletter. Indien de kolonie drager is van een (spontane) mutatie, komt er achter de notatie een liggend streepje gevolgd door (*cursief*) het gen-symbool met daarbij het gemuteerde allel in *superscript.* Voorbeelden:

**Tac:ICR,** een ICR-outbredkolonie van muizen aangehouden bij Taconis Farms, Inc. **NTac:SD,** een SD-outbredkolonie van ratten aangehouden bij Taconis Farms, Inc., die afkomstig was van de National Institutes of Health (N) SD outbredkolonie.

**»**

**Crl:CD1-***Foxn1nu* een CD-1 outbredkolonie van muizen aangehouden bij Charles River Laboratories. In deze CD-1-kolonie heeft een spontane mutatie plaatsgevonden en deze mutatie is vervolgens in stand gehouden. Het autosomale recessieve allel veroorzaakt haarloosheid en afwezigheid van de thymus (*Foxn1* staat voor 'forkhead box N1' en *nu* is een afkorting van 'nude', naaktheid).

#### **Samenvattend**

Het gebruik van correcte nomenclatuur voor het beschrijven van stammen, lijnen en kolonies van laboratoriummuizen en -ratten is van essentieel belang voor de interpretatie en het archiveren van experimentele gegevens van deze laboratoriumdieren. Het is niet voor niets dat het gebruik van juiste nomenclatuur wordt aanbevolen in de zogenaamde **ARRIVE** (**A**nimal **Research: Reporting** *In Vivo* Experiments) guidelines van het NC3R<sup>s</sup> (National Centre for the Replacement, Refinement and Reduction of Animals in Research; http://www.nc3rs.org.uk/ page.asp?id=1357). In een tijd waar het delen van gegevens, meta-analyses van experimentele resultaten en 'systematic reviews' (11) steeds belangrijker wordt in wetenschappelijk onderzoek, kan het niet naleven van de nomenclatuurregels en -richtlijnen leiden tot verwarring en in sommige gevallen zelfs tot fouten. Hopelijk draagt het huidige opfrisverhaal er aan bij om dit te voorkomen.

#### **Spreekwoorden**

- Van de ratten besnuffeld zijn = Ben je nu helemaal gek!
- Dat muisje zal een staartje krijgen = Die gebeurtenis is nog niet klaar, er zal nog een nasleep van komen.

#### **Literatuur**

- 1. Bueno L, Beaufrand C, Theodorou V, Andro-Delestrain M-C (2013). Influence of simethicone and alverine on stress-induced alterations of colonic permeability and sensitivity in rats: beneficial effect of their association. *Journal of Pharmacy and Pharmacology* doi: 10.1111/ jphp.12021.
- 2. Clause BT (1993). The Wistar rat as a right choice: establishing mammalian standards and the ideal of a standardized mammal. *Journal of the History of Biology* 26, 329-349.
- 3. Palm S, Hävermark Å, Meyerson BJ, Nylander J, Roman E (2011). When is a Wistar a Wistar? Behavioral profiling of outbred Wistar rats from five different suppliers using the MCSF test. *Applied Animal Behaviour Science* 135, 128-137 (doi: 10.1016/j.applanim.2011.08.010).
- 4. Normando VMF, Mazzoli-Rocha F, Moreira DKM, Barcellos BC, Picanço-Dinz DW, Zin WA (2013). Regular exercise training attenuates pulmonary inflammatory responses to inhalated alumina refinery dust in mice. *Respiratory Physiology & Neurobiology* doi: 10.1016/j. resp.2012.12.010.
- 5. Zysler RD, Lima Jr E, Vasquez Mansilla M, Troiani HE, Mojica Pisciotti ML, Gurman P, Lamagna A, Colombo L (2013). A new quantitative method to determine the uptake of SPIONs in animal tissue and its application to determine the quantity of nanoparticles in the liver and lung of Balb-c mice exposed to the SPIONs. *Journal of Biomedical Nanotechnology* 9, 1-4 (doi: 10.1166/jbn.2013.1467).
- 6. Saintigny P, Massarelli E, Lin S, e.a. (2013). CXCR2 expression in tumor cells is a poor prognostic factor and promotes invasion and metastasis in lung carcinoma. *Cancer Research* doi: 10.1158/0008-5472.CAN-12-0263.
- 7. Festing MFW, Simpson EM, Davisson MT, Mobraaten LE (1996). Revised nomenclature for strain 129 mice. *Mammalian Genome* 10, 836.
- 8. Bourdi M, Davies JS, Pohl LR (2011). Mispairing C57BL/6 substrains of genetically engineered mice and wild-type controls can lead to confounding results as it did in studies of

JNK2 in acetaminophen and concanavalin A liver injury. *Chemical Research in Toxicology* 24, 794-796 (doi: 10.1021/tx200143x).

- 9. De Greeve PCM (1979). Catalogus van de in Nederland aanwezige fokkolonies. *Biotechniek* 18, 121-136.
- 10. Montoliu L, Whitelaw CBA (2011). Using standard nomenclature to adequately name transgenes, knockout gene alleles and any mutation associated to a genetically modified mouse strain. *Transgenic Research* 20, 435-440 (doi: 10.1007/s11248-010-9428-z).
- 11. Leenaars M, Hooijmans CR, Veggel N, Ter Riet G, Leeflang M, Hooft L, Van der Wilt GJ, Tillema A, Ritskes-Hoitinga M (2012). A step-by-step guide to systematically identify all relevant animal studies. *Laboratory Animals* 46, 24-31 (doi: 10.1258/la.2011.011087).

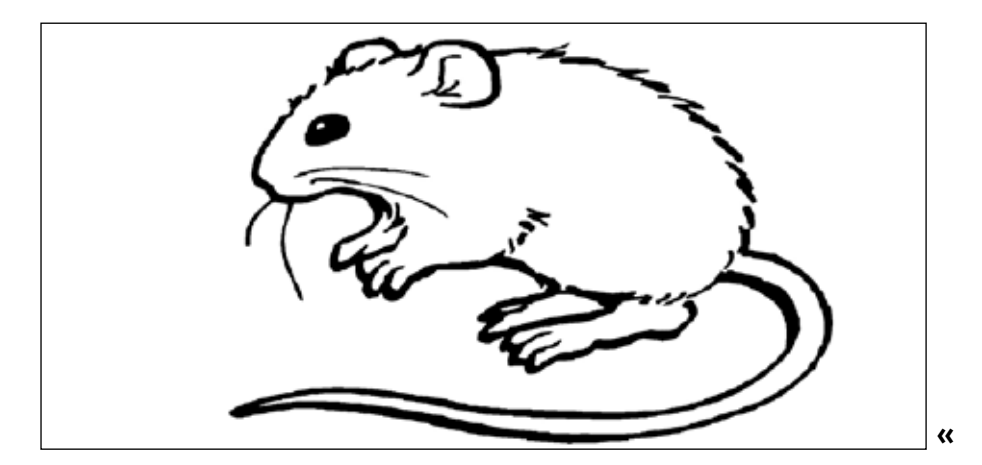

# **eXperts to quality**

**Helpt, adviseert en ondersteunt u bij uw in-vivo onderzoek.**

**info@BioXpert.nl www.BioXpert.nl**

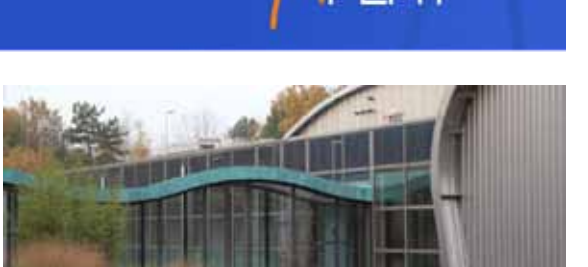

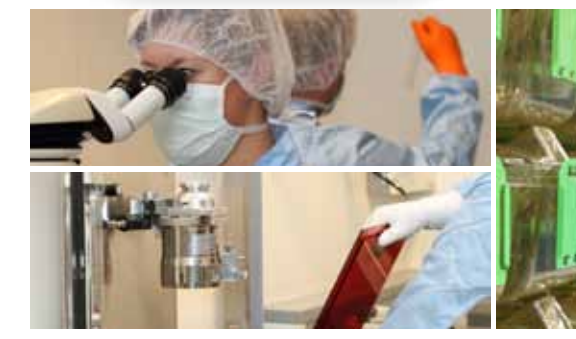

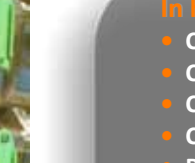

- **Colony management • Contract research**
- **Consultancy**
- **Cryopreservatie**
- **Rederivatie**
- **Chirurgische services**
- **Biologische producten**
- **en meer…**